# Package 'volcano3D'

July 6, 2022

<span id="page-0-0"></span>Type Package

Title 3D Volcano Plots and Polar Plots for Three-Class Data

Version 2.0.0

Maintainer Katriona Goldmann <k.goldmann@qmul.ac.uk>

URL <https://katrionagoldmann.github.io/volcano3D/index.html>, <https://github.com/KatrionaGoldmann/volcano3D>

BugReports <https://github.com/KatrionaGoldmann/volcano3D/issues>

Description Generates interactive plots for analysing and visualising three-class high dimensional data. It is particularly suited to visualising differences in continuous attributes such as gene/protein/biomarker expression levels between three groups. Differential gene/biomarker expression analysis between two classes is typically shown as a volcano plot. However, with three groups this type of visualisation is particularly difficult to interpret. This package generates 3D volcano plots and 3-way polar plots for easier interpretation of three-class data.

Language en-gb

License GPL-2

Encoding UTF-8

LazyData true

biocViews

Depends  $R$  ( $>= 3.5$ )

VignetteBuilder knitr

RoxygenNote 7.2.0

- NeedsCompilation no
- Imports plotly, ggplot2, ggpubr, htmlwidgets, magrittr, methods, Rfast, matrixTests
- Suggests DESeq2, edgeR, limma, qvalue, SummarizedExperiment, knitr, rmarkdown, kableExtra, usethis
- Author Katriona Goldmann [aut, cre] (<<https://orcid.org/0000-0002-9073-6323>>), Myles Lewis [aut] (<<https://orcid.org/0000-0001-9365-5345>>)

<span id="page-1-0"></span>Repository CRAN

Date/Publication 2022-07-05 22:30:02 UTC

## R topics documented:

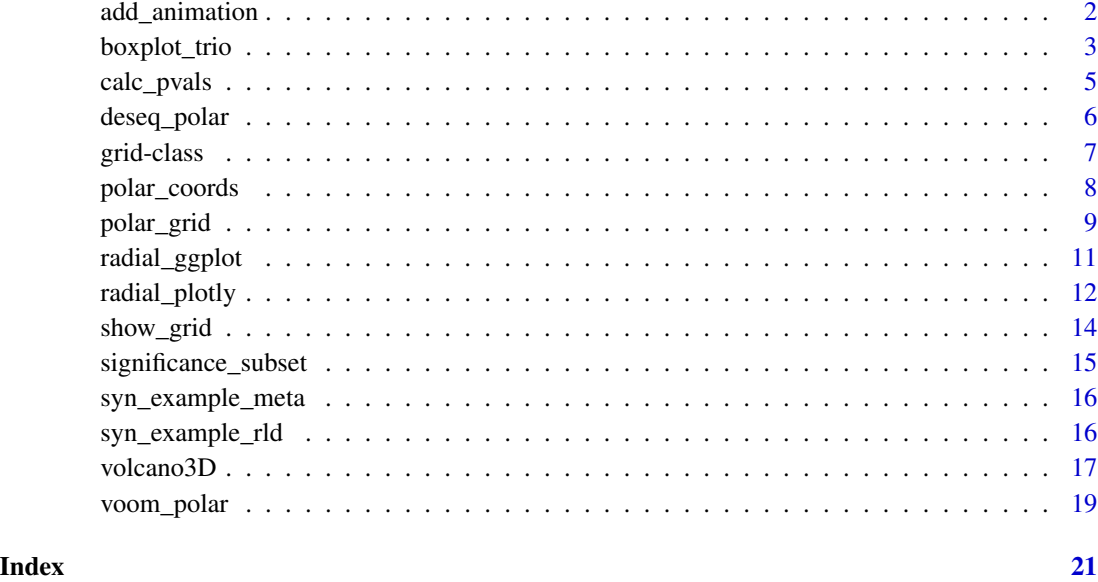

add\_animation *Add mode bar button to rotate the plot*

#### Description

Add mode bar button to rotate the plot

#### Usage

```
add_animation(
 p,
  rotate_icon_path = NULL,
  stop_icon_path = NULL,
  rotate_colour = "#c7c7c7",
  stop_colour = "#ff6347",
  scale = "scale(0.4) translate(-4, -4)",
  speed = 320,shiny_event_names = c()
\mathcal{L}
```
#### <span id="page-2-0"></span>boxplot\_trio 3

#### Arguments

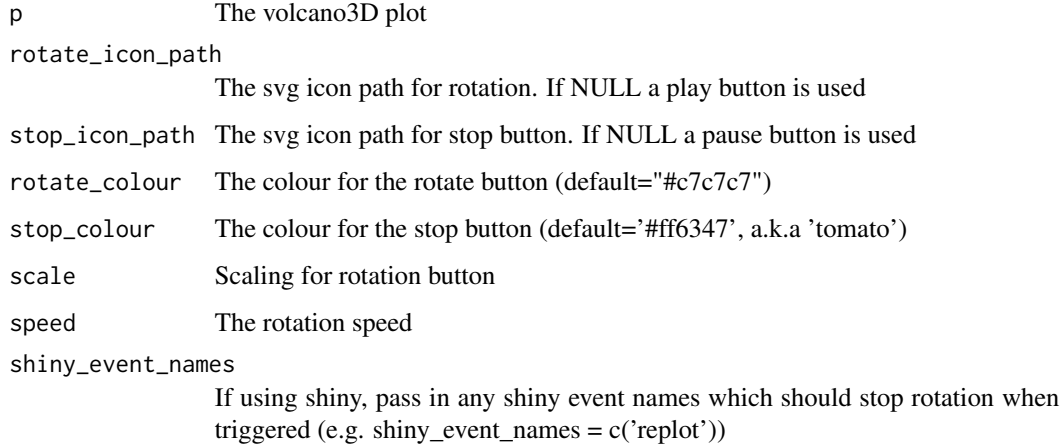

#### Value

Returns a rotating cylindrical 3D plotly plot featuring variables on a tri-axis radial graph with the -log10(multi-group test p-value) on the z-axis

#### References

Lewis, Myles J., et al. (2019). [Molecular portraits of early rheumatoid arthritis identify clinical and](https://pubmed.ncbi.nlm.nih.gov/31461658/) [treatment response phenotypes.](https://pubmed.ncbi.nlm.nih.gov/31461658/) *Cell reports*, 28:9

#### Examples

```
data(example_data)
syn_polar <- polar_coords(outcome = syn_example_meta$Pathotype,
                          data = t(syn_example_rld))
p <- volcano3D(syn_polar,
   label_rows = c("COBL", "TREX2"))
```

```
add_animation(p)
```
boxplot\_trio *Boxplot to compare groups*

#### Description

Plots the expression of a specific row in expression to compare the three groups in a boxplot using either ggplot or plotly.

#### Usage

```
boxplot_trio(
 polar,
 value,
 box_colours = c("green3", "blue", "red"),
 test = "polar_pvalue",
 levels_order = NULL,
 my_comparisons = NULL,
 text\_size = 10,stat_colour = "black",
 stat_size = 3,
 step_increase = 0.05,
 plot_method = "ggplot",
  ...
)
```
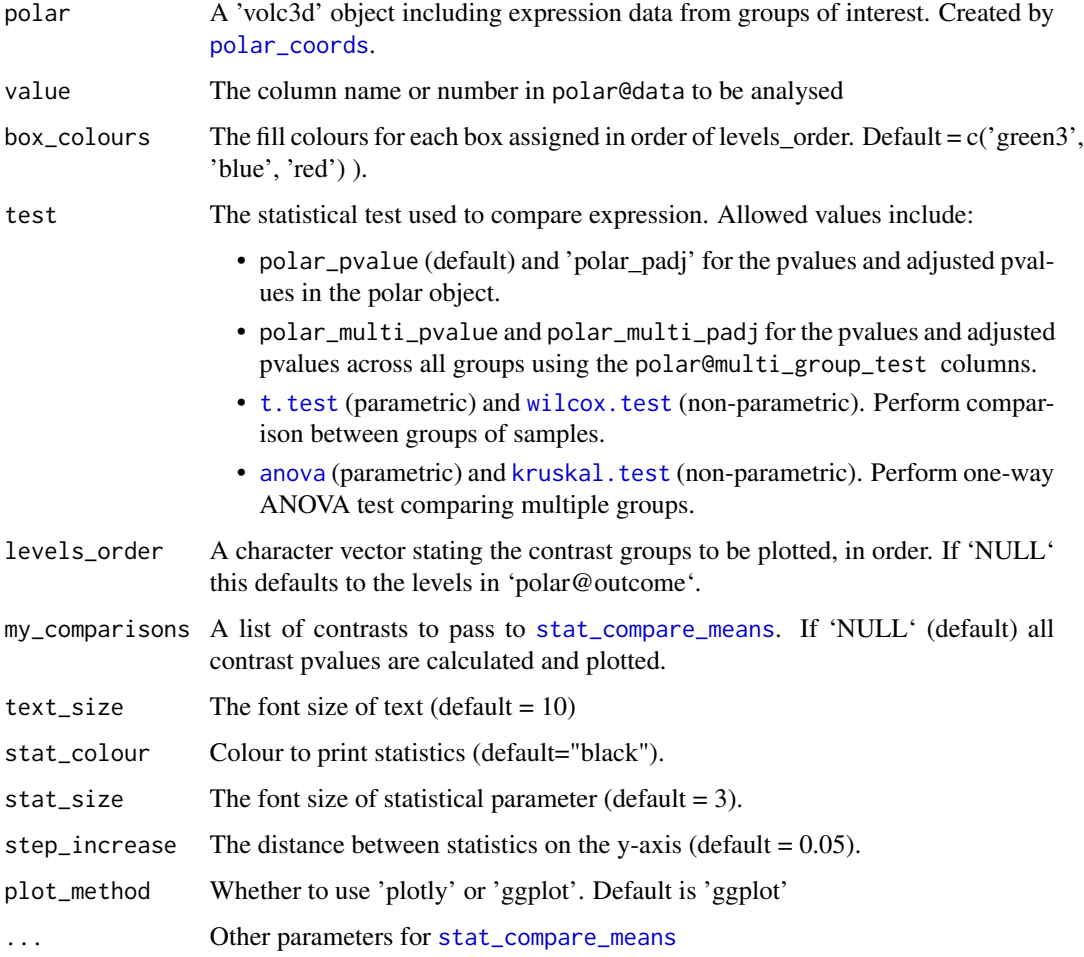

<span id="page-3-0"></span>

#### <span id="page-4-0"></span>calc\_pvals 5

#### Value

Returns a boxplot featuring the differential expression between groups in comparison with annotated pvalues.

#### References

Lewis, Myles J., et al. (2019). [Molecular portraits of early rheumatoid arthritis identify clinical and](https://pubmed.ncbi.nlm.nih.gov/31461658/) [treatment response phenotypes.](https://pubmed.ncbi.nlm.nih.gov/31461658/) *Cell reports*, 28:9

#### Examples

```
data(example_data)
syn_polar <- polar_coords(outcome = syn_example_meta$Pathotype,
                          data = t(syn_example_rld))
boxplot_trio(syn_polar, value = "COBL", plot_method="plotly")
boxplot_trio(syn_polar, value = "COBL")
```
calc\_pvals *Calculate one-way test and pairwise tests*

#### Description

Internal function for calculating 3-class group test (either one-way ANOVA or Kruskal-Wallis test) and pairwise tests (either t-test or Wilcoxon test) on multi-column data against an outcome parameter with 3 levels.

#### Usage

```
calc_pvals(
  outcome,
  data,
  pcutoff = 0.05,
 padj.method = "BH",
  group_test = c("anova", "kruskal.test"),
  pairwise_test = c("t.test", "wilcoxon"),
  exact = FALSE,filter_pairwise = TRUE
\lambda
```
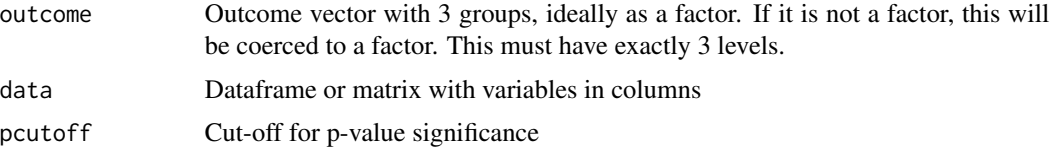

<span id="page-5-0"></span>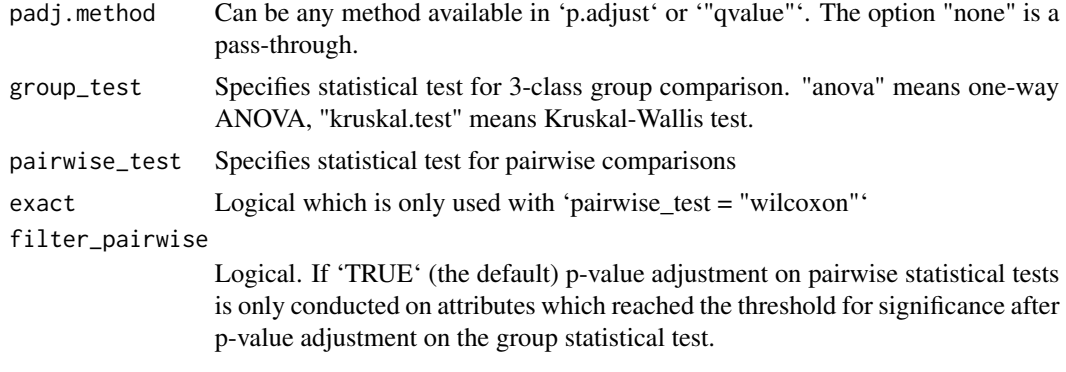

deseq\_polar *Convert DESeq2 objects to a volcano3d object*

#### Description

This function takes 2 'DESeqDataSet' objects and converts the results to a 'volc3d' object.

#### Usage

```
deseq_polar(
  object,
  objectLRT,
  contrast,
  data = NULL,
  pcutoff = 0.05,
  padj.method = "BH",
  filter_pairwise = TRUE,
  ...
\mathcal{L}
```
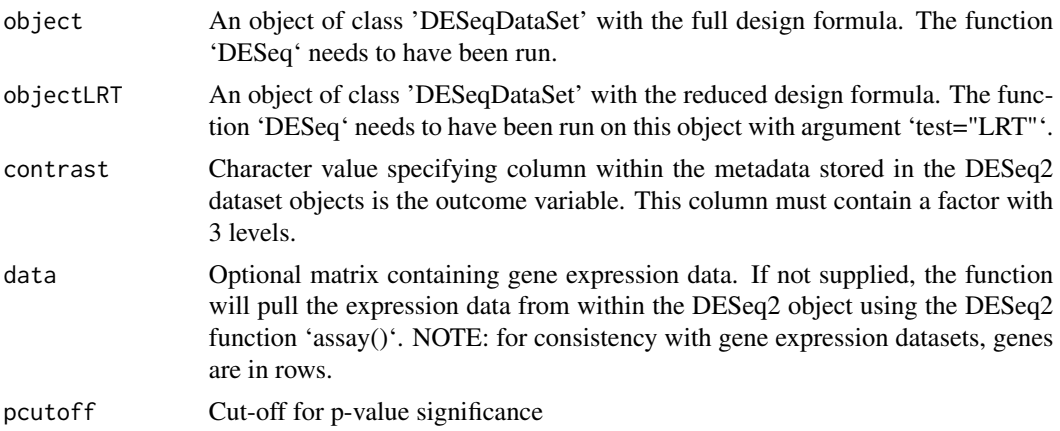

#### <span id="page-6-0"></span>grid-class **7**

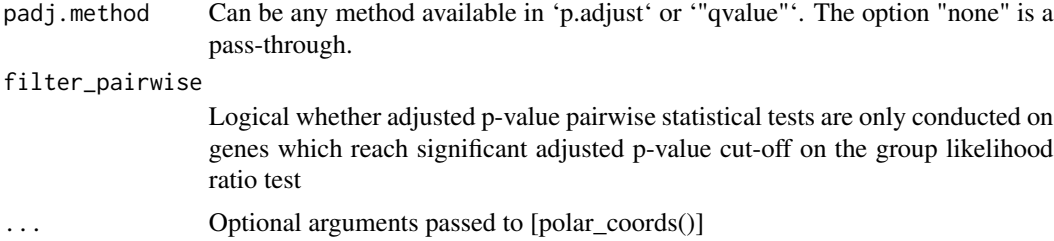

#### Examples

```
## Not run:
 library(DESeq2)
 counts <- matrix(rnbinom(n=1500, mu=100, size=1/0.5), ncol=15)
 cond <- factor(rep(1:3, each=5), labels = c('A', 'B', 'C'))# object construction
 dds <- DESeqDataSetFromMatrix(counts, DataFrame(cond), ~ cond)
 # standard analysis
 dds <- DESeq(dds)
 # Likelihood ratio test
 ddsLRT <- DESeq(dds, test="LRT", reduced= ~ 1)
 polar <- deseq_polar(dds, ddsLRT, "cond")
 volcano3D(polar)
 radial_ggplot(polar)
## End(Not run)
```
grid-class *An S4 class to define the polar grid coordinates system.*

#### Description

An S4 class to define the polar grid coordinates system.

#### Slots

polar\_grid The coordinates for the cylindrical grid segments with x,y,z coordinates

axes The axes features for 'plotly'

- axis\_labs The axis labels
- r The grid radius
- z The grid height

<span id="page-7-0"></span>text\_coords data frame for axis label cartesian coordinates (x, y, z)

n\_r\_breaks The number of ticks on the r axis

n\_z\_breaks The number of ticks on the z axis

r\_breaks The r axis ticks as a numeric

z\_breaks The z axis ticks as a numeric

<span id="page-7-1"></span>polar\_coords *Coordinates for Three Way Polar Plot*

#### Description

This function creates a 'volc3d' object of S3 class for downstream plots containing the p-values from a three-way group comparison, expression data sample data and polar coordinates.

#### Usage

```
polar_coords(
  outcome,
  data,
  pvals = NULL,
  padj = pvals,
  pcutoff = 0.05,
  scheme = c("grey60", "red", "gold2", "green3", "cyan", "blue", "purple"),
  \text{labels} = \text{NULL},
  ...
)
```
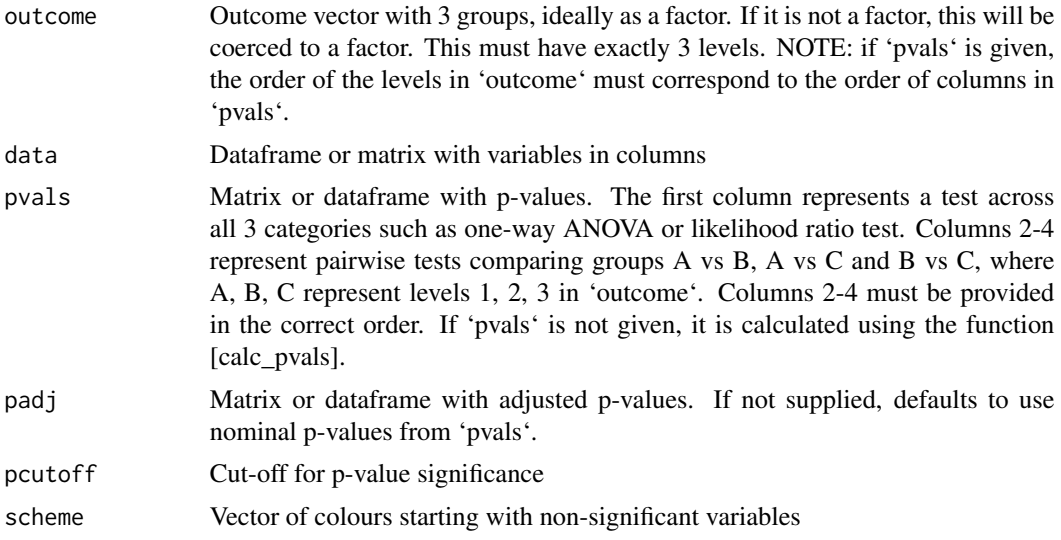

#### <span id="page-8-0"></span>polar\_grid 9

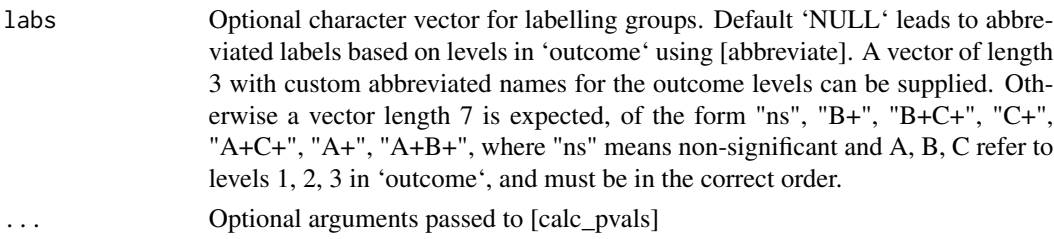

#### Value

Returns an S4 'volc3d' object containing:

- 'df' A list of 2 dataframes. Each dataframe contains both x,y,z coordinates as well as polar coordinates r, angle. The first dataframe has coordinates on scaled data. The 2nd dataframe has unscaled data (e.g. log2 fold change for gene expression).
- 'outcome' The three-group contrast factor used for comparisons
- 'data' Dataframe or matrix containing the expression data
- 'pvals' A dataframe containing p-values. First column is the 3-way comparison (LRT or ANOVA). Columns 2-4 are pairwise comparisons between groups A vs B, A vs C and B vs C, where A, B, C are the 3 levels in the outcome factor.
- 'padj' A dataframe containing p-values adjusted for multiple testing

#### Examples

```
data(example_data)
syn_polar <- polar_coords(outcome = syn_example_meta$Pathotype,
                          data = t(syn_example_rld))
```
<span id="page-8-1"></span>polar\_grid *Grid required for 3D volcano plot and 2D radial plots*

#### Description

Generates a cylindrical grid of the appropriate dimensions for a 3D volcano plot

#### Usage

```
polar_grid(
  r_vector = NULL,
  z_vector = NULL,
  r_axis_ticks = NULL,
  z_axis_ticks = NULL,
  axis_angle = 5/6,
  n_spokes = 12,
  axes_from_origin = TRUE,
  ...
)
```
#### <span id="page-9-0"></span>Arguments

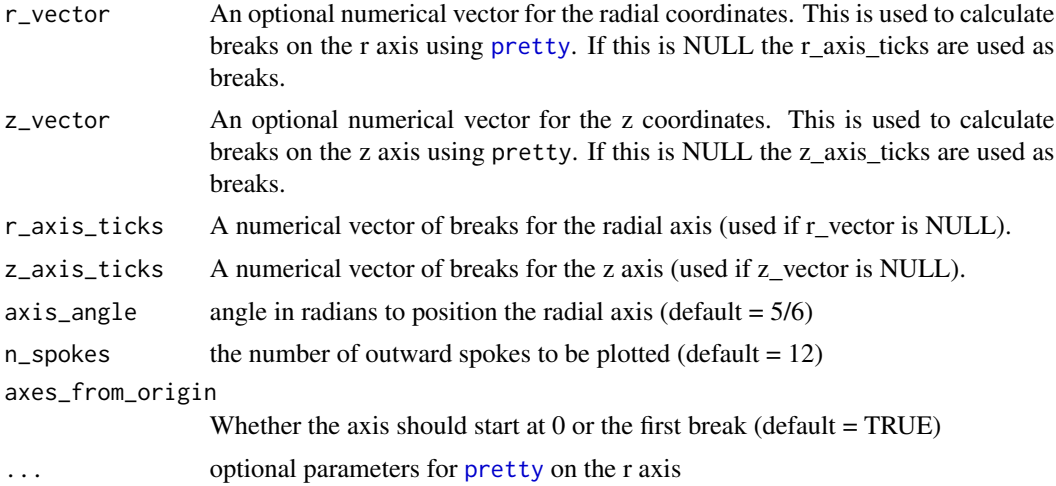

#### Value

Returns an S4 grid object containing:

- 'polar\_grid' The coordinates for a radial grid
- 'axes' The axes features for 'plotly'
- 'axis\_labels' The axis labels
- 'r' The grid radius
- 'z' The grid height
- 'text\_coords' The coordinates for text labels
- 'n\_r\_breaks' The number of ticks on the r axis
- 'n\_r\_breaks' The number of ticks on the z axis

#### References

Lewis, Myles J., et al. (2019). [Molecular portraits of early rheumatoid arthritis identify clinical and](https://pubmed.ncbi.nlm.nih.gov/31461658/) [treatment response phenotypes.](https://pubmed.ncbi.nlm.nih.gov/31461658/) *Cell reports*, 28:9

#### Examples

```
data(example_data)
syn_polar <- polar_coords(outcome = syn_example_meta$Pathotype,
                         data = t(syn_example_rld))
grid <- polar_grid(r_vector=syn_polar@df[[1]]$r,
          z_vector=NULL,
          r_axis_ticks = NULL,
          z_axis\_ticks = c(0, 8, 16, 32),n_spokes = 4)
```
<span id="page-10-0"></span>

#### Description

This function creates a radar plot using 'ggplot' for a three-way comparison

#### Usage

```
radial_ggplot(
  polar,
  type = 1,
  colours = NULL,
  label_rows = NULL,
  arrow_length = 1,
  label\_size = 5,
  colour_code_labels = FALSE,
  label_colour = "black",
  grid_colour = "grey80",
 grid\_width = 0.7,axis_colour = "black",
  axis\_width = 1,axis_title_size = 5,
  axis_label_size = 3,
  marker_alpha = 0.7,
 marker_size = 3,
 marker_outline_colour = "white",
 market\_outline\_width = 0.5,
  axis_angle = 1/6,
  legend_size = 20,...
)
```
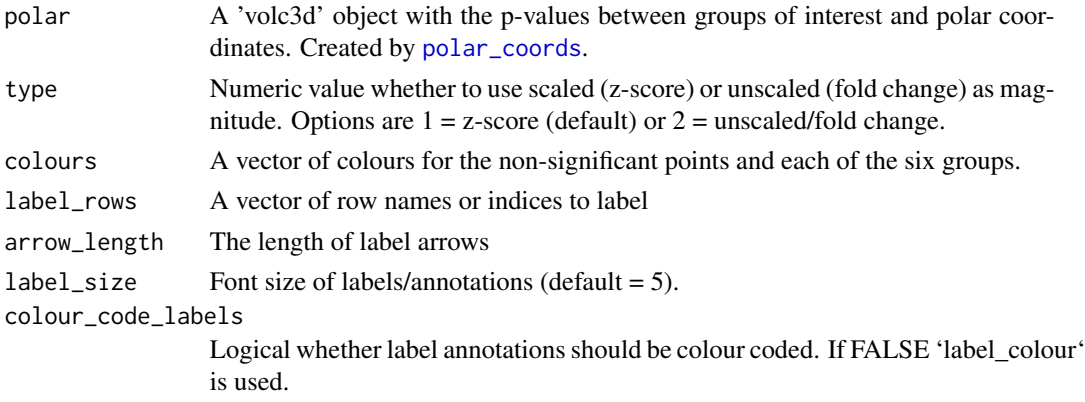

<span id="page-11-0"></span>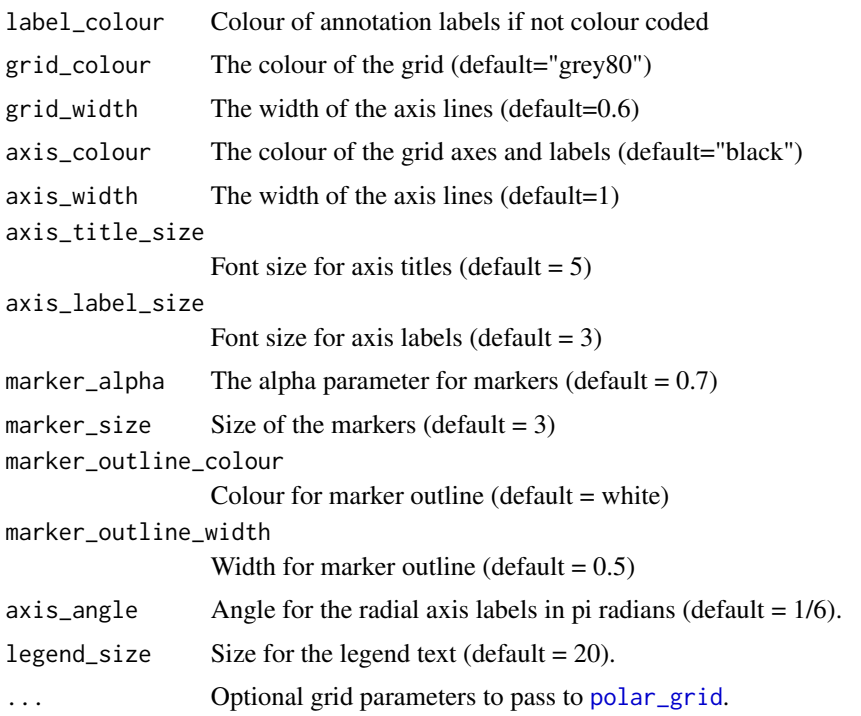

#### Value

Returns a polar 'ggplot' object featuring variables on a tri-axis radial graph

#### References

Lewis, Myles J., et al. (2019). [Molecular portraits of early rheumatoid arthritis identify clinical and](https://pubmed.ncbi.nlm.nih.gov/31461658/) [treatment response phenotypes.](https://pubmed.ncbi.nlm.nih.gov/31461658/) *Cell reports*, 28:9

#### Examples

```
data(example_data)
syn_polar <- polar_coords(outcome = syn_example_meta$Pathotype,
                         data = t(syn_example_rld))
radial_ggplot(polar = syn_polar, label_rows = c("COBL"))
```
radial\_plotly *Three-way radial comparison Polar Plot (using plotly)*

#### Description

This function creates an interactive plotly object which maps differential expression onto a polar coordinates.

#### <span id="page-12-0"></span>radial\_plotly 13

#### Usage

```
radial_plotly(
  polar,
  type = 1,
  colours = polar@scheme,
  label_rows = NULL,
  arrow_length = 50,
  label\_size = 14,colour_code_labels = FALSE,
  label_colour = "black",
  grid_colour = "grey80",
  grid\_width = 1,marker_size = 7,
 marker_\alphalpha = 0.8,
 marker_outline_colour = "white",
 market\_outline\_width = 0.5,
  axis_title_size = 16,
  axis_label_size = 10,
  axis_colour = "black",
  axis\_width = 2,axis_ticks = NULL,
  axis_angle = 5/6,
  ...
\mathcal{L}
```
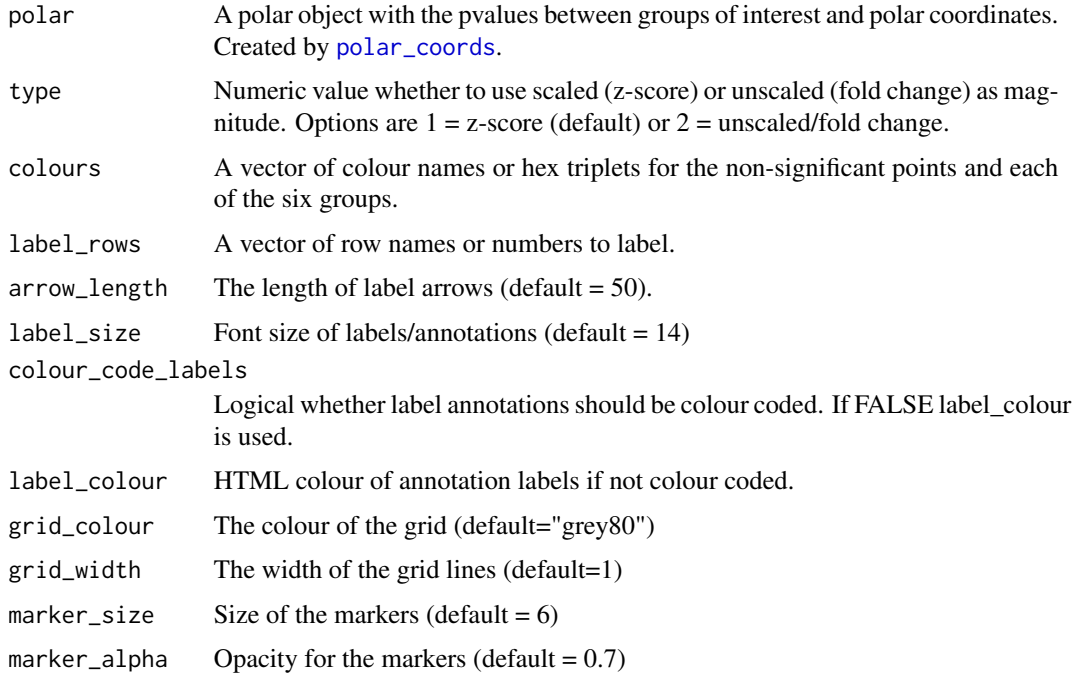

<span id="page-13-0"></span>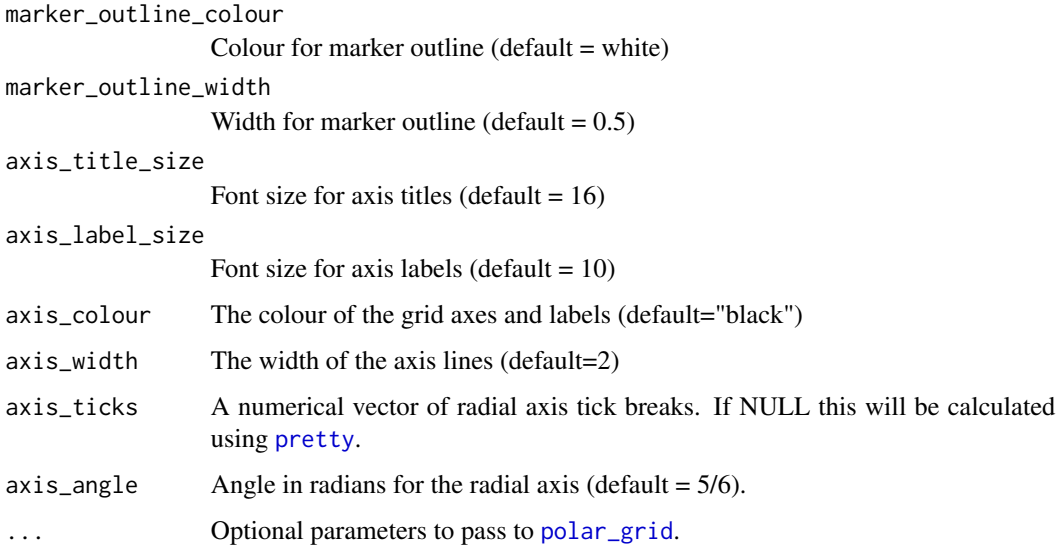

#### Value

Returns a plotly plot featuring variables on a tri-axis radial graph

#### References

Lewis, Myles J., et al. (2019). [Molecular portraits of early rheumatoid arthritis identify clinical and](https://pubmed.ncbi.nlm.nih.gov/31461658/) [treatment response phenotypes.](https://pubmed.ncbi.nlm.nih.gov/31461658/) *Cell reports*, 28:9

#### Examples

```
data(example_data)
syn_polar <- polar_coords(outcome = syn_example_meta$Pathotype,
                          data = t(syn_example_rld))
```
radial\_plotly(polar = syn\_polar, label\_rows = c("COBL"))

show\_grid *Plots grid objects for inspection using plotly*

#### Description

This function creates an interactive grids in polar and cylindrical coordinates

#### Usage

```
show_grid(grid, plot_height = 700, axis_angle = 0, z_axis_title_offset = 1.2)
```
#### <span id="page-14-0"></span>significance\_subset 15

#### Arguments

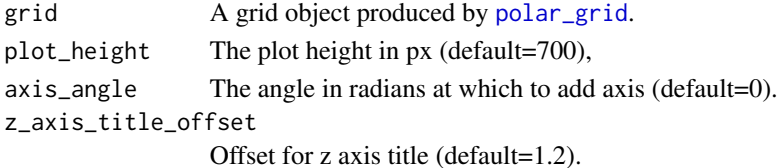

#### Value

Returns a list containing a polar and cylindrical coordinate system.

#### References

Lewis, Myles J., et al. (2019). [Molecular portraits of early rheumatoid arthritis identify clinical and](https://pubmed.ncbi.nlm.nih.gov/31461658/) [treatment response phenotypes.](https://pubmed.ncbi.nlm.nih.gov/31461658/) *Cell reports*, 28:9

#### Examples

```
data(example_data)
syn_polar <- polar_coords(outcome = syn_example_meta$Pathotype,
                          data = t(syn_example_rld))
grid <- polar_grid(r_vector=syn_polar@df[[1]]$r,
        z_vector=syn_polar@df[[1]]$z,
        r_axis_ticks = NULL,
        z_axis_ticks = NULL)
p <- show_grid(grid)
p$polar
p$cyl
```
significance\_subset *Extract a subset population*

#### Description

Subsets data according to the significance groups.

#### Usage

```
significance_subset(polar, significance = NULL, output = "pvalues")
```
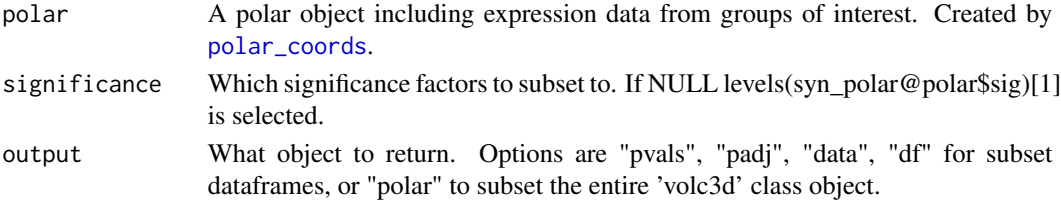

#### References

Lewis, Myles J., et al. (2019). [Molecular portraits of early rheumatoid arthritis identify clinical and](https://pubmed.ncbi.nlm.nih.gov/31461658/) [treatment response phenotypes.](https://pubmed.ncbi.nlm.nih.gov/31461658/) *Cell reports*, 28:9

#### Examples

```
data(example_data)
syn_polar <- polar_coords(outcome = syn_example_meta$Pathotype,
                          data = t(syn_example_rld))
```
subset <- significance\_subset(syn\_polar, "L+", "df")

syn\_example\_meta *PEAC synovial sample data*

#### Description

A dataset containing sample data for 81 synovial biopsies from the PEAC cohort

#### Usage

syn\_example\_meta

#### Format

A data frame with 81 rows and 1 variables:

Pathotype The synovial biopsy histological pathotype

#### Source

<https://pubmed.ncbi.nlm.nih.gov/31461658/>

syn\_example\_rld *PEAC synovial gene expression data*

#### Description

A dataset containing the gene expression data for 81 synovial biopsies from the PEAC cohort

#### Usage

syn\_example\_rld

<span id="page-15-0"></span>

#### <span id="page-16-0"></span>volcano3D 17

#### Format

A data frame with 500 rows representing the most significant genes/probes and 81 columns representing samples.

#### Source

<https://pubmed.ncbi.nlm.nih.gov/31461658/>

volcano3D *Three-Dimensional Volcano Plot*

#### Description

Plots the three-way comparisons of variables such as gene expression data in 3D space using plotly. x, y position represents polar position on 3 axes representing the amount each variable or gene tends to each of the 3 categories. The z axis represents -log10 P value for the one-way test comparing each variable across the 3 groups.

#### Usage

```
volcano3D(
  polar,
  type = 1,
  label\_rows = c(),
  label\_size = 14,arrow length = 100,
  colour_code_labels = FALSE,
  label_colour = "black",
  grid_colour = "grey80",
  grid\_width = 2,
  grid_options = NULL,
  axis_colour = "black",
  axis\_width = 2,marker_size = 3,
  marker_outline_width = 0,
 marker_outline_colour = "white",
  z_axis_title_offset = 1.2,
  z_axis_title_size = 12,
  z_axis_angle = 0.5,
  radial_axis_title_size = 14,
  radial_axis_title_offset = 1.2,
  xy_aspectratio = 1,
  z_aspectratio = 0.8,
  camera_eye = list(x = 0.9, y = 0.9, z = 0.9),
  ...
)
```
### Arguments

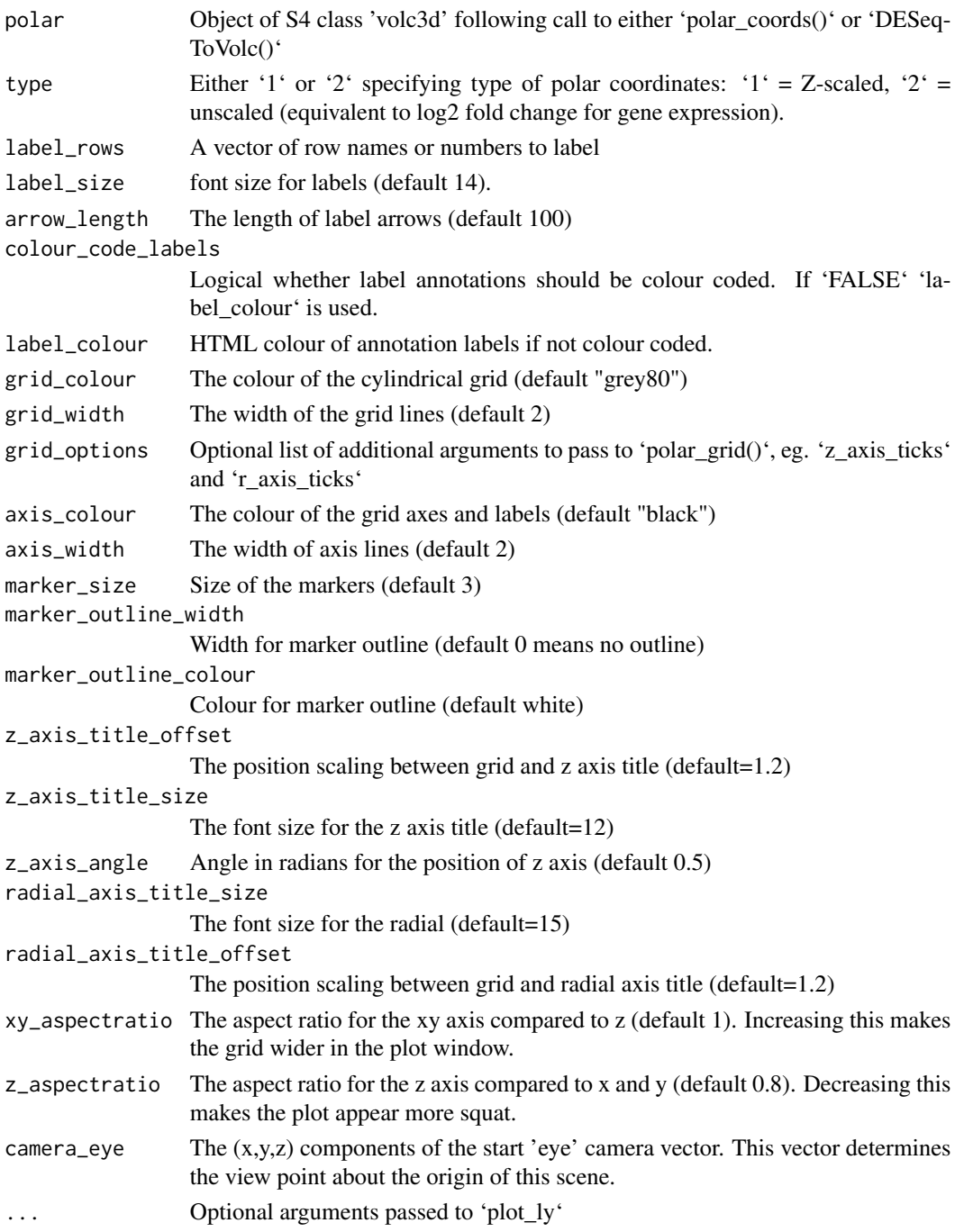

#### Value

Returns a cylindrical 3D plotly plot featuring variables on a tri-axis radial graph with the -log10(multigroup test p-value) on the z-axis

#### <span id="page-18-0"></span>voom\_polar 19

#### References

Lewis, Myles J., et al. (2019). [Molecular portraits of early rheumatoid arthritis identify clinical and](https://pubmed.ncbi.nlm.nih.gov/31461658/) [treatment response phenotypes.](https://pubmed.ncbi.nlm.nih.gov/31461658/) *Cell reports*, 28:9

#### Examples

```
data(example_data)
syn_polar <- polar_coords(outcome = syn_example_meta$Pathotype,
                          data = t(syn_example_rld))
volcano3D(syn_polar)
```
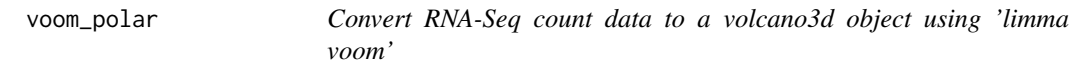

#### Description

This function takes a design formula, metadata and raw count data and uses 'limma voom' to analyse the data. The results are converted to a 'volc3d' object ready for plotting a 3d volcano plot or polar plot.

#### Usage

```
voom_polar(
  formula,
 metadata,
 counts,
 pcutoff = 0.05,
 padj.method = "BH",
  filter_pairwise = TRUE,
  ...
)
```
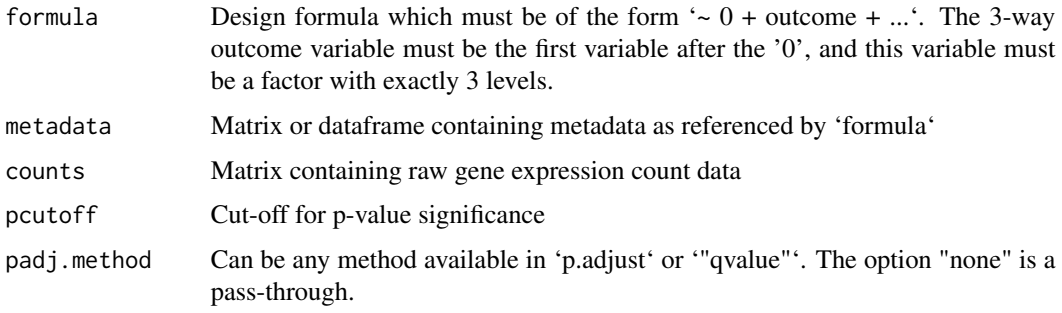

```
filter_pairwise
                  Logical whether adjusted p-value pairwise statistical tests are only conducted on
                  genes which reach significant adjusted p-value cut-off on the group likelihood
                  ratio test
```
... Optional arguments passed to [polar\_coords()]

#### Examples

```
if (requireNamespace("limma", quietly = TRUE) &
   requireNamespace("edgeR", quietly = TRUE)) {
 library(limma)
 library(edgeR)
 counts <- matrix(rnbinom(n=1500, mu=100, size=1/0.5), ncol=15)
 cond \le factor(rep(1:3, each=5), labels = c('A', 'B', 'C'))
 cond <- data.frame(cond)
 polar <- voom_polar(~0 + cond, cond, counts)
 volcano3D(polar)
 radial_ggplot(polar)
}
```
# <span id="page-20-0"></span>Index

∗ datasets syn\_example\_meta, [16](#page-15-0) syn\_example\_rld, [16](#page-15-0) ∗ dplot polar\_grid, [9](#page-8-0) ∗ hplot add\_animation, [2](#page-1-0) boxplot\_trio, [3](#page-2-0) radial\_ggplot, [11](#page-10-0) radial\_plotly, [12](#page-11-0) show\_grid, [14](#page-13-0) ∗ htest polar\_grid, [9](#page-8-0) ∗ iplot add\_animation, [2](#page-1-0) radial\_plotly, [12](#page-11-0) show\_grid, [14](#page-13-0) ∗ manip polar\_grid, [9](#page-8-0) ∗ volcanoplot add\_animation, [2](#page-1-0) add\_animation, [2](#page-1-0) anova, *[4](#page-3-0)* boxplot\_trio, [3](#page-2-0) calc\_pvals, [5](#page-4-0) deseq\_polar, [6](#page-5-0) grid-class, [7](#page-6-0) kruskal.test, *[4](#page-3-0)* polar\_coords, *[4](#page-3-0)*, [8,](#page-7-0) *[11](#page-10-0)*, *[13](#page-12-0)*, *[15](#page-14-0)* polar\_grid, [9,](#page-8-0) *[12](#page-11-0)*, *[14,](#page-13-0) [15](#page-14-0)* pretty, *[10](#page-9-0)*, *[14](#page-13-0)* radial\_ggplot, [11](#page-10-0) radial\_plotly, [12](#page-11-0)

show\_grid, [14](#page-13-0) significance\_subset, [15](#page-14-0) stat\_compare\_means, *[4](#page-3-0)* syn\_example\_meta, [16](#page-15-0) syn\_example\_rld, [16](#page-15-0) t.test, *[4](#page-3-0)* volcano3D, [17](#page-16-0) voom\_polar, [19](#page-18-0) wilcox.test, *[4](#page-3-0)*